## UNIT III

# Java Server Pages

#### JSP and Servlet

**Limitations of servlet** 

 $\Box$  It is difficult to write HTML

**□ It's ineffective to** *design* webpages

 $\Box$  It's inaccessible to non-programmers

■ JSP is a complement to servlet □ JSP focuses on user interface and presentation  $\Box$  JSP enhances the design capability of servlet □ JSP pages can be written with any text editor, including HTML editor □ JSP is a server side technology

### JSP Pages

- **JSP** page file ends with ".jsp" by default
- JSP pages are organized like any other HTML files using the normal directory/file structure
- A JSP page is usually composed of regular HTML tags and JSP scripting elements
- JSP page is implicitly compiled to servlet class and loaded into memory
	- $\Box$  when the page is requested the first time after creation, or
	- $\Box$  when the page is requested the first time after modification
	- Refer to table 10.1 in the textbook and the next slide

#### JSP Compilation and Execution

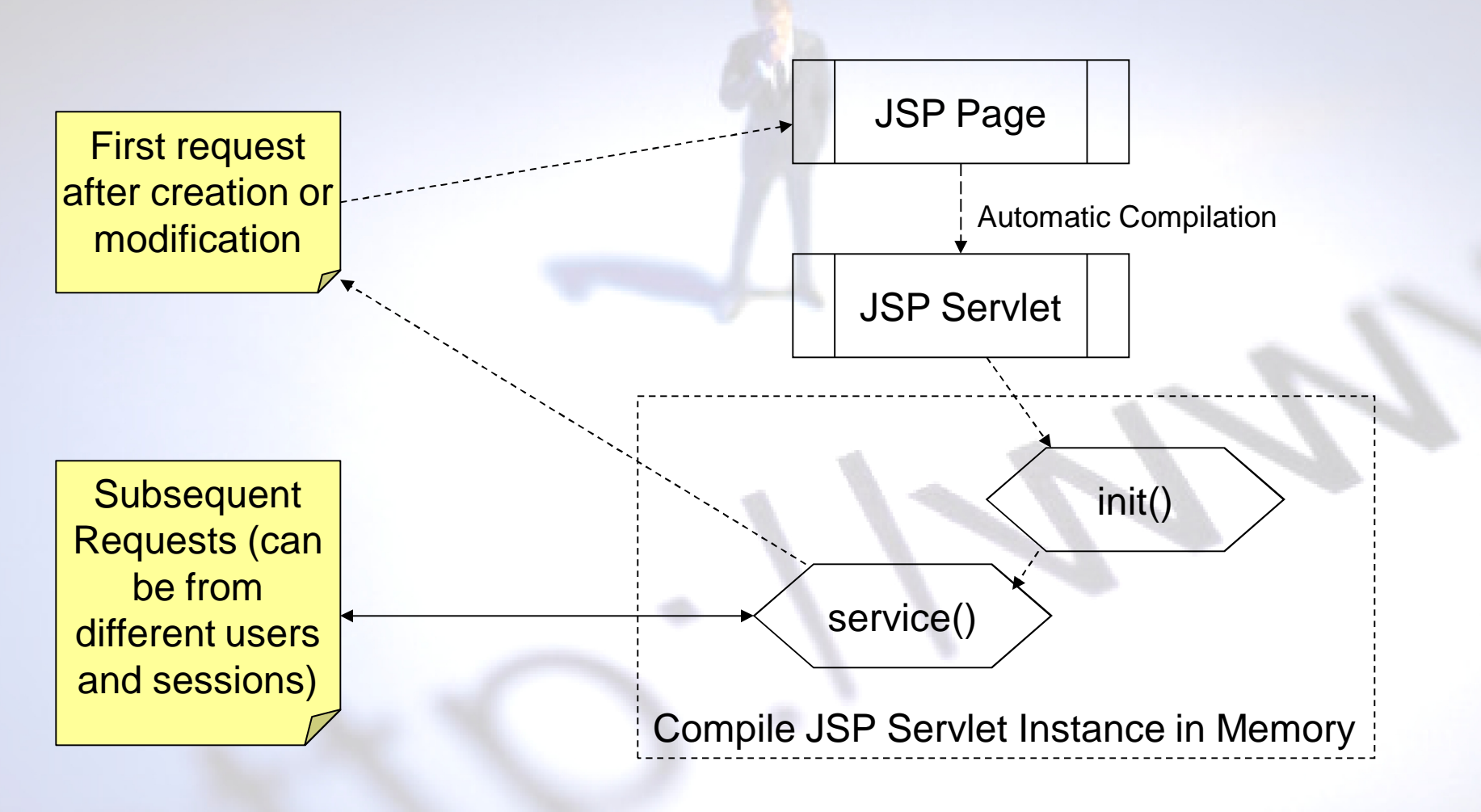

### Servlet and JSP

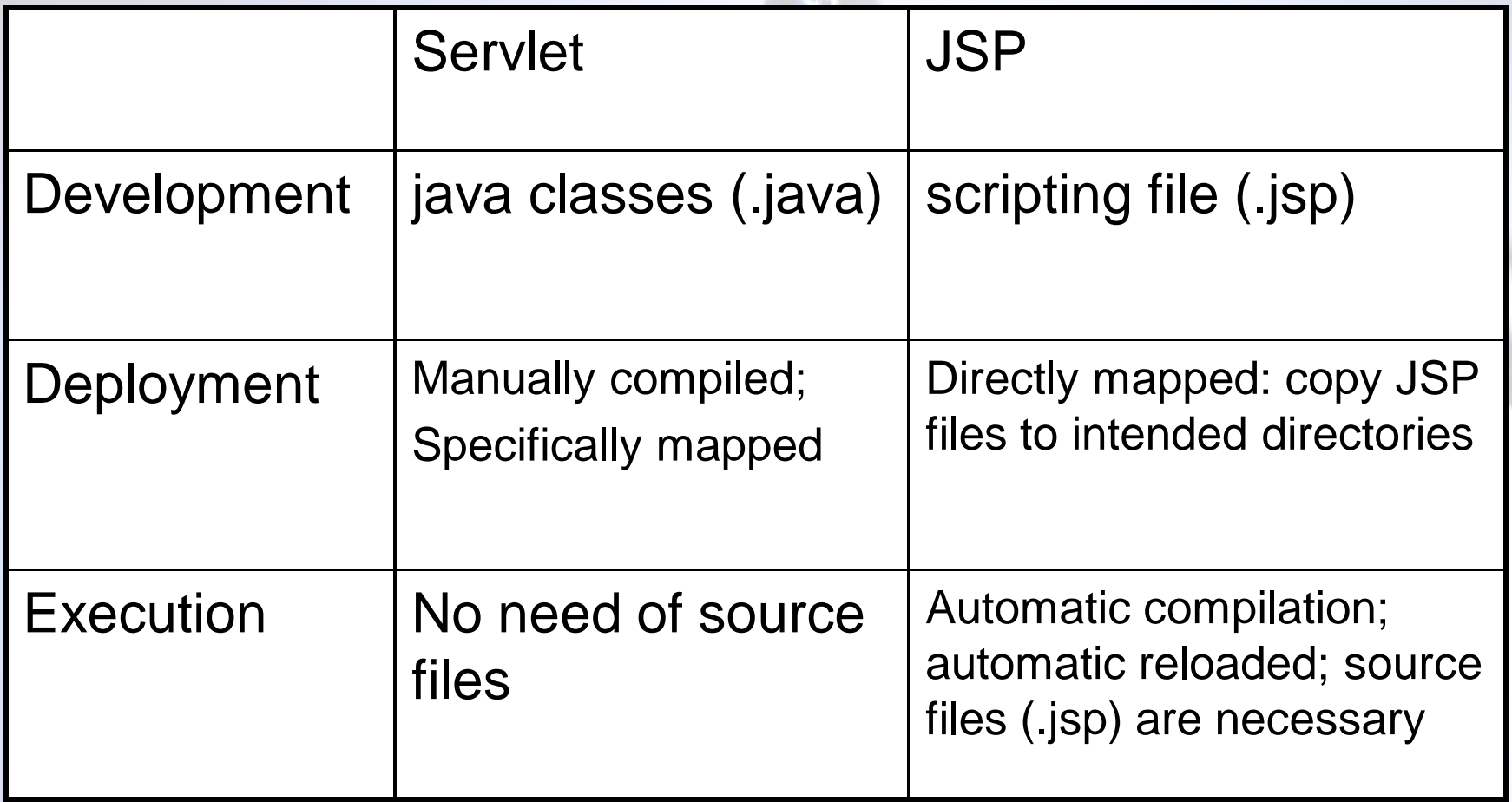

### JSP Elements

- Scripting elements
	- □ Scriptlet
		- Regular Java code
	- **Expression** 
		- **Shortcut for output**
	- Declaration
		- Declaring variables and methods at the class level
- **Directive**
- **JSP** action
- Comments (<%-- ... --%>)

### **Scriptlets**

**Niaps regular Java statements which are usually written** *within* a method

#### **<%**

- … (Java statements)
- // may include comments, variable declaration and assignment, loops, conditional statements, object initialization, method call, etc…

#### **%>**

■ Using the *implicit object* "out" as the standard output

out.println( … ) or out.print( … )

#### Expression

■ A shortcut to print out a value or an expression

<%= [expression]%>

Expression can be a variable, formula, object property, string concatenation, method with return value, or anything that returns a value

#### JSP Output Practices

■ Ways to treat static HTML content

Regular/block output (servlet way) ■ Uses "out.println()" or "out.print()" method to generate all content, including static content

□ "Spaghetti"/mixed output (scripting way)

- **Uses JSP scriptlets or expressions for dynamic** content only
- **Mixes scripting elements and static content**

### Regular Output

- Using "out.print()" or "out.println()" method to generate HTML as a block, even the whole page – Servlet way
- StringBuffer is often used to construct HTML content first, and then printed out at one time

#### Spaghetti Output

- **Expression elements are often used where** dynamic content is needed
- **Use regular HTML for static content; don't** include them in JSP scripting elements
- How mixed should it be? Depends on your own style Coding should be most convenient and clear Depends on development requirement

#### **Declarations**

 Declaration element is used to define *member variables* and methods

 $\langle 0|$   $\langle 0|$   $\langle 0|$   $\langle 0|$   $\rangle$ 

- □ Variables not defined in declaration element are local / method level variables
- $\Box$  Methods can only be defined in the declaration element
- Like regular class variables and methods, the location where you define these variables and methods is not important

#### JSP Page Directive

**Directives affects the overall structure of the** servlet generated

<%@ … %>

■ Use page directive to import classes

<%@ page import= "…, …, …"%>

 $\Box$  This is equivalent to the "import" statement in regular Java classes

#### JSP Include Directive

How to reuse code?

■ Use include directive to include source code from another file

<%@ include file= "…" %>

**□** Inclusion happens at the **compilation** time  $\Box$  What is included is the source, not generated result □ Often used to include method definitions

#### JSP Include Action

■ Use "jsp:include" action to dynamically include content from other files

The statement is placed where the actual content will be inserted

<jsp:include page= "…" />

■ "page" points to a *local* text file (.html, .htm, .jsp, .txt)  $\Box$  Relative path

<jsp:include page= "menu.jsp" />

Absolute path

 Note: absolute path starts from the current **application context** <jsp:include page= "/menu.jsp" />

### Include Action Usage

 $\blacksquare$  "isp:include" is often used to include the contents that are *consistent* on many pages, e.g., menus, titles, page headers, footnotes, …

□ <http://www.delta.com>

- □ See example "ssi.jsp" and "WEB-INF/menu.jsp"
- Or, it is often used to include contents that are different (dynamic inclusion)
	- □ <http://www.cardmemberservices.com/>
	- □ <http://jackzheng.net/cis3270summer2006/>
	- See example "home.jsp" and "WEB-INF/course.htm"
- Or a hybrid model (templating)

#### Include Action and Directive Comparison

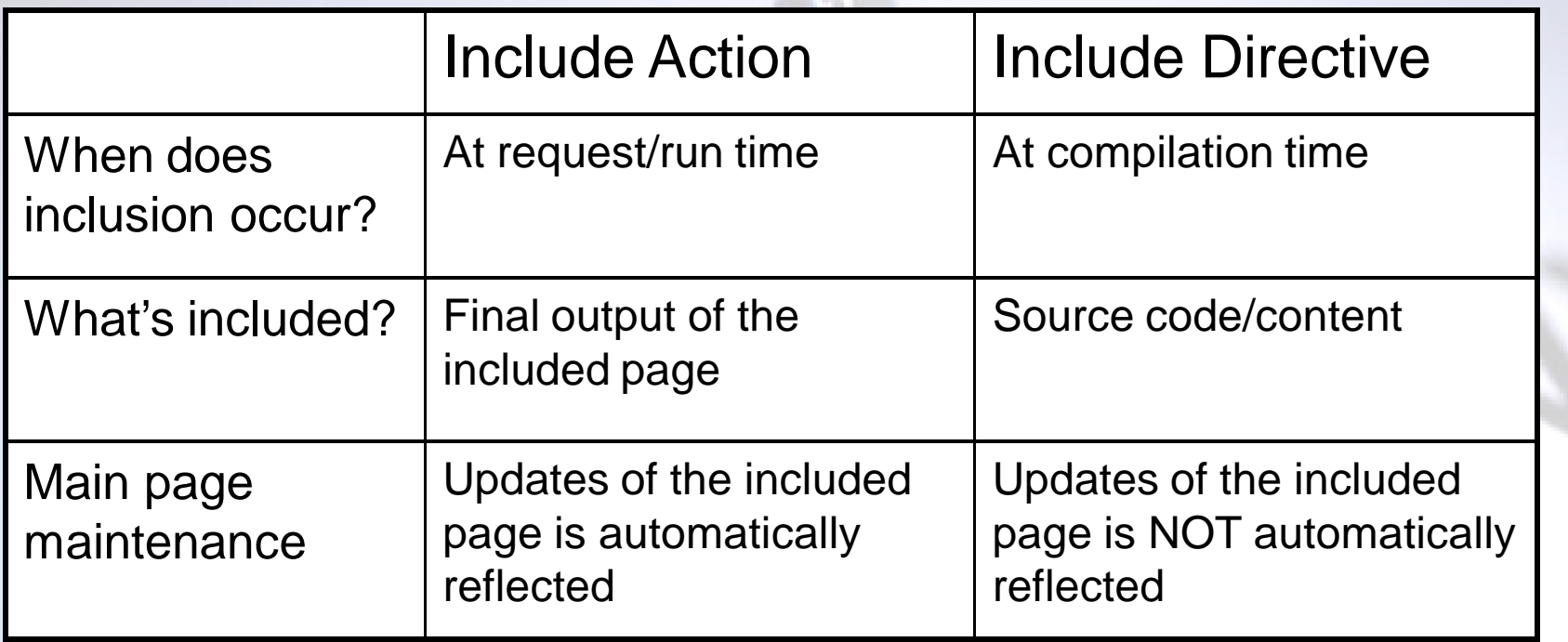

■ See table 13.1 one page 380 for a complete comparison of include directive and include action

#### Redirection, Refreshing and Forwarding

- **Redirection** 
	- response.sendRedirect()
- Refreshing
	- □ response.setHeader("Refresh", "10; url=...")
- Forwarding <jsp:forward page="..." />
	- The "page" attribute follows the same rule as that of <jsp:include/>
	- Forwarding does not invoke network traffic
	- The destination URL is hidden; original requested URL does not change in browser address bar after forwarding
- Compare redirecting and forwarding

### Request Processing

**Using implicit object "request"** 

**Processing HTTP request headers**  $\Box$  The same way as servlet

■ Reading URL parameter

<http://localhost/appcontext/request.jsp?choice=yes>

 Parameter processing is the same way as servlet, using request.getParameter("…"), request.getPameterValues("…")

#### Form Processing with JSP

**The same way as servlet** 

request.getParameter("…") request.getParameterValues("…")

 Note: the action attribute of the form should be a JSP file that processes data

<form method= "post" action= "studentprofile.jsp">…</form>

#### Database Processing with JSP

**The same way as servlet** □ Don't forget the directive <%@ page import= "java.sql.\*" %>

□ See the example "product.jsp"

## JSP Implicit Objects Summary

- Some system objects are initialize automatically ready to use in the JSP environment
	- $\Box$  out: standard output object
	- request: represents request information and behavior
	- response: represents response information and behavior
	- $\square$  [session]: represents a typical time period of communication between a client and a server
	- $\Box$  [application]: represents context of a web application